Printed Page:- Subject Code:- AMCA0302Z

Roll. No:

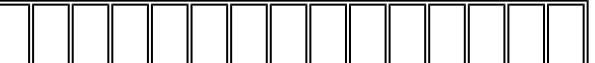

## NOIDA INSTITUTE OF ENGINEERING AND TECHNOLOGY, GREATER NOIDA

(An Autonomous Institute Affiliated to AKTU, Lucknow)

**MCA** 

## SEM: III - THEORY EXAMINATION (2022 - 2023)

Subject: Web Technology

General Instructions:

IMP: Verify that you have received the question paper with the correct course, code, branch etc.

1. This Question paper comprises of three Sections -A, B, & C. It consists of Multiple Choice Questions (MCQ's) & Subjective type questions.

2. Maximum marks for each question are indicated on right -hand side of each question.

3. Illustrate your answers with neat sketches wherever necessary.

4. Assume suitable data if necessary.

5. Preferably, write the answers in sequential order.

6. No sheet should be left blank. Any written material after a blank sheet will not be evaluated/checked.

SECTION A 20

1. Attempt all parts:-

1-a. The elements and have the following characteristics [CO1] 1

- (a) Element inherits properties defined for in a stylesheet
- (b) And have no real meanings as html tags unless stylesheet is applied
- (c) Elements and define content to be inline or block-level
- (d) And are used as alternatives for the element
- 1-b. The communication protocol used by the Internet to transfer hypertext documents is \_\_\_[CO1] 1
	- (a) Hyper Text Internet Protocol
	- (b) Hyper Text Transfer Protocol
	- (c) Internet protocol
	- (d) File Transfer Protocol

## 1-c. The property in CSS used to change the background color of an element is -[CO2] 1

- (a) bgcolor
- (b) color

Time: 3 Hours Max. Marks: 100

- (c) background-color
- (d) All of the above
- 1-d. Which type of JavaScript language is \_\_\_[CO2] 1
	- (a) Object-Oriented
	- (b) Object-Based
	- (c) Assembly-language
	- (d) High-level
- 1-e. The web development environment (JavaScript) offers which standard construct for data validation of the input entered by the user.[CO3] 1
	- (a) Controlled loop constructs
	- (b) Server page access
	- (c) Client side Event
	- (d) Permit server-side

1-f. The basic difference between JavaScript and Java is \_\_\_\_\_\_\_\_\_[CO3] 1

- (a) There is no difference
- (b) Functions are considered as fields
- (c) Variables are specific
- (d) Functions are values, and there is no hard distinction between methods and fields
- 1-g. What is the use of isset() function in PHP?[CO4] 1
	- (a) The isset() function is used to check whether variable is set or not
	- (b) The isset() function is used to check whether the variable is free or not
	- (c) The isset() function is used to check whether the variable is string or not
	- (d) None of the above
- 1-h. Which of the following function is used to unset a variable in PHP?[CO4] 1
	- (a) delete()
	- (b) unset()
	- (c) unlink()
	- (d) None of the above
- 1-i. If there is no error, then what will the error() method return?[CO5] 1
	- (a) TRUE
	- (b) FALSE

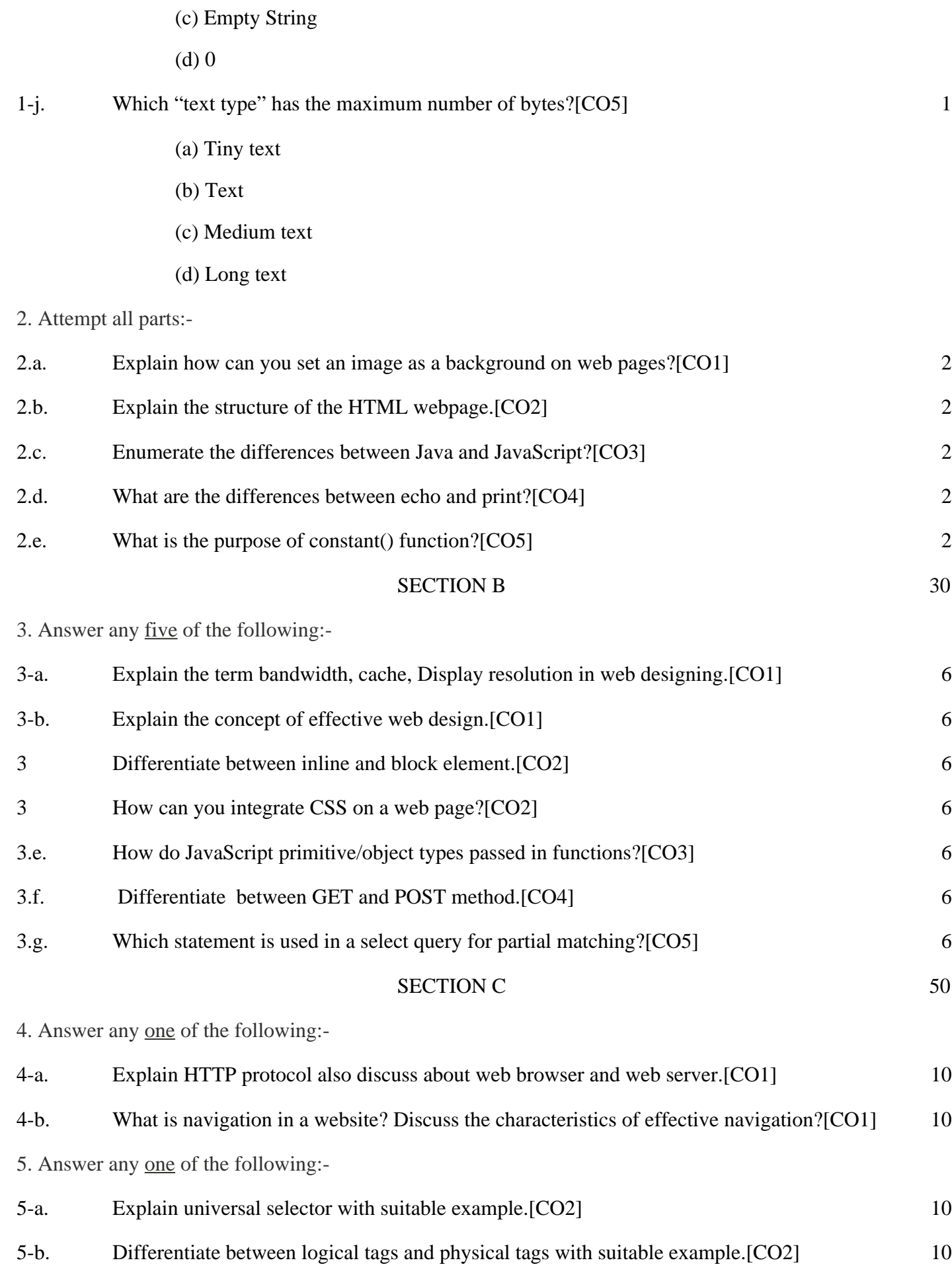

6. Answer any one of the following:-

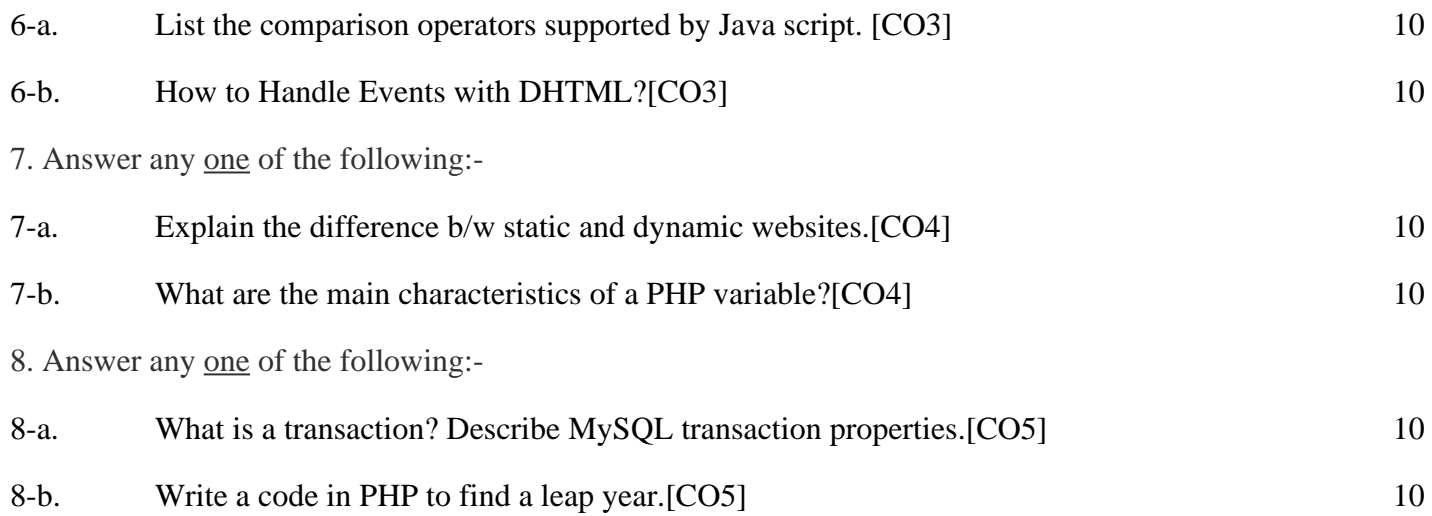